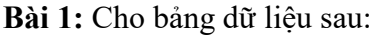

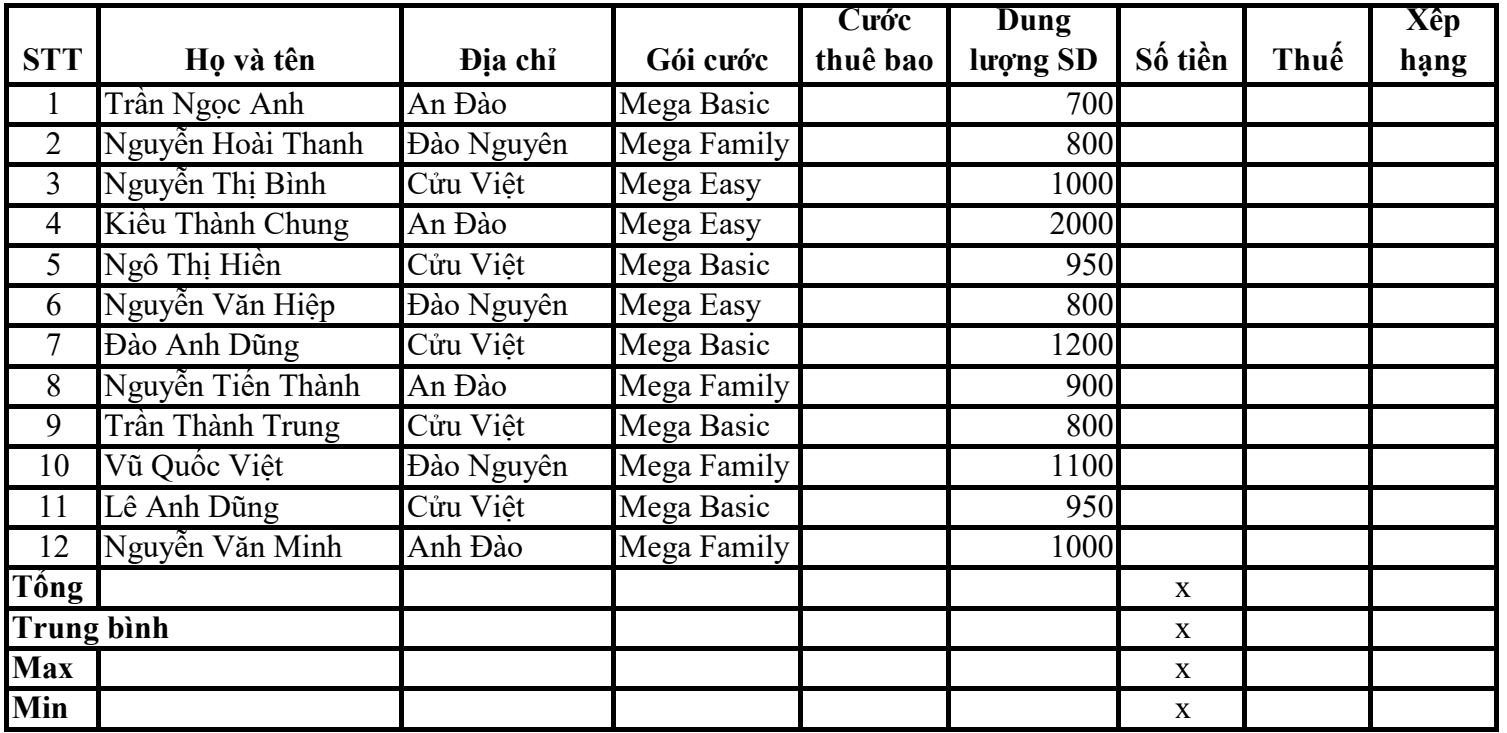

1. Điền dữ liệu vào các cột còn trống:

Cột **Cước thuê bao:** giá trị được tra cứu trong bảng sau: biết gói cước được kí hiệu bởi các chữ cái: B (Basic), E(Easy), F(Family)

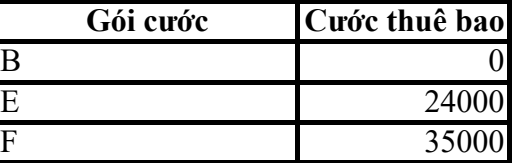

Cột **Số tiền:** sử dụng hàm if để tính dựa trên tổng cước thuê bao và dung lượng sử dụng:

Nếu Gói cước Là Mega Basic: 650MB đầu tính là 36363đ, các MB tiếp theo được tính 70đ/1MB.

Nếu Gói cước là Mega Easy hoặc Mega Family: tính 48đ/1MB.

Sử dụng hàm vlookup để tính **Thuế** biết rằng:

Nếu dung lượng <900MB thì Thuế là 2%, Nếu 900 <= dung lượng <1200 thì Thuế là 4%, Nếu dung lượng > = 1200 thì Thuế = 5%

Cột **Xếp hạng:** xếp thứ hạng cho các người dùng theo Số tiền.

Tính **Tổng, Trung bình, Max, Min** tại các vị trí được đánh dấu x.

2. Tính tổng **Số tiền** cho nhưng người sử dụng gói cước Mega Basic. Đếm xem có bao nhiêu người sử dụng gói cước này.

3. Sắp xếp bảng dữ liệu trên theo Địa chỉ tăng dần và **Số tiền** giảm dần.

4. Lọc ra các bản ghi có **Số tiền** sử dụng nằm trong đoạn [80000,130000].

5. Lọc ra những người có **Địa chỉ** tại Đào Nguyên hoặc sử dụng **Gói cước** Mega Basic.

6. Vẽ đồ thị cột (Column) và đồ thị bánh tròn (Pie) để so sánh **Số tiền** giữa các người sử dụng trên.